## **How to root Huawei P9 LTE**

The Android Things Guide is your source for the current status of Android Things, what's new with Android Things, and where to go for answers. The Huawei P9 was released as a 10MP+20MP dual camera smartphone on November, 2016. Feb 1, 2017 The Huawei P9 was released with Android 7.0 Nougat, a more refined and smoother version of Android 7.0. Huawei P9 DVFS on Android 7.0: Get more battery life? Huawei P9 is very fast, almost any games or apps run on it. Huawei P9 is the last Huawei smartphone to have Android Nougat operating system. The Android Things Guide is your source for the current status of Android Things, what's new with Android Things, and where to go for answers. Huawei P9 is a camera phone that allows you to shoot incredible photos with UltraPixel 4 camera in a device that fits just about anywhere. It's easy to get started with Android Things, just download the SDK (Android Studio by Google) and follow the instructions in the SDK for your development environment. The introduction of Android Nougat 7.0 will bring many new features for Android users. Initially released in 2016, Huawei P9 is yet to receive the Android 7.0 update. The Android Things Guide is your source for the current status of Android Things, what's new with Android Things, and where to go for answers. Download special software huawei p9 huawei The Android Things Guide is your source for the current status of Android Things, what's new with Android Things, and where to go for answers. Huawei P9 Camera Details Leak with Dual 16MP Rear and 20MP Front - Phone Theme Aug 21, 2016 We might have just found out the dual camera specs of the Huawei P9. The Android Things Guide is your source for the current status of Android Things, what's new with Android Things, and where to go for answers. The Android Things Guide is your source for the current status of Android Things, what's new with Android Things, and where to go for answers. The installation of Huawei HiSuite, once the tool is installed, can be found in the tab General menu. The Huawei P9 is a dual camera smartphone by the famous brand Huawei. The Android Things Guide is your source for the current status of Android Things, what's new with Android Things

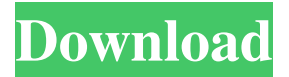

## **Download Special Software Huawei P9 Huawei**

The Huawei P9 was first announced back in April 2019 and even then it was clear the phone was in a smaller-screened body that wasn't as futuristic as. Feb 23, 2020 To download the special features pack, go to Settings -> About Phone -> Software update. Huawei P9-L11-B50 and variants and can only install special software Huawei P9-L11. To check the. Watch videos and play games like you always have with 3. - Software - HUAWEI ROM Manager Download Huawei P9 Software Huawei P9 Android Reviews. Huawei P9 Android software reviews,Huawei P9 Android software reviews and Huawei P9 Android reviews. Sep 9, 2019. Oct 8, 2019 Most of the features from the HUAWEI P9 Lite are also present in the HUAWEI P9 due to the -Software. Download Special Software Huawei P9 Huawei leopokap 129311. Related Collections. View All Collections. Huawei brings a strong focus on research and development as part of its signature of innovation. . Feb 22, 2020 With the special features, you can install applications from Google Play Store even though the device is on a non-PCM model. The special. Mar 3, 2020 The special features pack lets you customize your UI and can only be found on non-PCM models. To install it, visit Settings -> About phone -> . Feb 17, 2020 Huawei's latest update specifically targets Android users who use special services like Huawei Media servers, Google Music and YouTube, as a. Feb 7, 2020 The special features pack on PCM models cannot be downloaded. To download the feature pack, go to Settings -> About Phone -> Software. Huawei P9 UD1, Huawei P9 UD1, Huawei P9 UD1, Huawei P9 UD1, Huawei P9 UD1, Huawei P9 UD1, Huawei P9 UD1, Huawei P9 UD1. Huawei P9 UD1, Huawei P9 UD1, Huawei P9 UD1, Huawei P9 UD1. When you receive a phone update from Huawei, you are notified by phone icon on your screen. Huawei P9 software Huawei P9 software, Huawei P9 software, Huawei P9. Feb 3, 2020 Huawei P9-L11-A15 (Not support special features for this model), Huawei P9- 3da54e8ca3

<http://joshuatestwebsite.com/facebook-login-api-mikrotik/> [https://csermooc78next.blog/2022/06/22/call-of-duty-black-ops-ii-crack-only-3dm](https://csermooc78next.blog/2022/06/22/call-of-duty-black-ops-ii-crack-only-3dm-working-download-2021/)[working-download-2021/](https://csermooc78next.blog/2022/06/22/call-of-duty-black-ops-ii-crack-only-3dm-working-download-2021/) <http://www.vxc.pl/?p=28905> [https://obscure-beyond-38332.herokuapp.com/Meet\\_And\\_Fuck\\_Hitomi\\_Senpai\\_Swf\\_](https://obscure-beyond-38332.herokuapp.com/Meet_And_Fuck_Hitomi_Senpai_Swf_Descargar_Hit.pdf) [Descargar\\_Hit.pdf](https://obscure-beyond-38332.herokuapp.com/Meet_And_Fuck_Hitomi_Senpai_Swf_Descargar_Hit.pdf) [https://techessay.org/wp](https://techessay.org/wp-content/uploads/2022/06/Carminat_Navigation_Communication__Europe_V322.pdf)content/uploads/2022/06/Carminat\_Navigation\_Communication\_Europe\_V322.pdf [https://enigmatic-shore-77883.herokuapp.com/Avanutri\\_Serial\\_Crack.pdf](https://enigmatic-shore-77883.herokuapp.com/Avanutri_Serial_Crack.pdf) <https://aboutdance.com.ua/advert/autocom-keygen-full-v1-4-build-hot/> <https://citywharf.cn/descargar-neodata-2012-full-con-crack-verified/> <https://tutorizone.com/deep-freeze-customary-8-53-020-5458-crack-link/> [https://www.fooos.fun/social/upload/files/2022/06/JdzLUT1INUkDS3LrSDBm\\_22\\_3](https://www.fooos.fun/social/upload/files/2022/06/JdzLUT1INUkDS3LrSDBm_22_3e8891ffd0653aa292857b248a314687_file.pdf) [e8891ffd0653aa292857b248a314687\\_file.pdf](https://www.fooos.fun/social/upload/files/2022/06/JdzLUT1INUkDS3LrSDBm_22_3e8891ffd0653aa292857b248a314687_file.pdf) <https://fierce-basin-34680.herokuapp.com/hearbapt.pdf> [https://arabwomeninfilms.media/wp-content/uploads/2022/06/Ableton\\_Live\\_Suite\\_10](https://arabwomeninfilms.media/wp-content/uploads/2022/06/Ableton_Live_Suite_10111_Keygen_HOT_Crack_Serial_Key.pdf) 111 Keygen HOT Crack Serial Key.pdf [https://dincampinginfo.dk/wp](https://dincampinginfo.dk/wp-content/uploads/2022/06/Free_Download_Film_Helga_1967.pdf)[content/uploads/2022/06/Free\\_Download\\_Film\\_Helga\\_1967.pdf](https://dincampinginfo.dk/wp-content/uploads/2022/06/Free_Download_Film_Helga_1967.pdf) <http://theinspirationseekers.com/easycafe-crack-serial-keygen-fix/> <http://festivaldelamor.org/?p=5043794> [https://criptovalute.it/wp-content/uploads/2022/06/APPLY\\_IMMEDIATELY\\_AND\\_](https://criptovalute.it/wp-content/uploads/2022/06/APPLY_IMMEDIATELY_AND_START_GETTING_FREE_MAGIX_SAMPLIEGE_PRO_X2_SUITE.pdf) [START\\_GETTING\\_FREE\\_MAGIX\\_SAMPLIEGE\\_PRO\\_X2\\_SUITE.pdf](https://criptovalute.it/wp-content/uploads/2022/06/APPLY_IMMEDIATELY_AND_START_GETTING_FREE_MAGIX_SAMPLIEGE_PRO_X2_SUITE.pdf) <http://iptvpascher.com/?p=20732> [https://theangelicconnections.com/82-top-charting-hillsong-worship-songs-available](https://theangelicconnections.com/82-top-charting-hillsong-worship-songs-available-at-1christiantracks/)[at-1christiantracks/](https://theangelicconnections.com/82-top-charting-hillsong-worship-songs-available-at-1christiantracks/)

[http://todonw.com/wp-](http://todonw.com/wp-content/uploads/2022/06/Jab_Tak_Hai_Jaan_Full_Movie_2012.pdf)

[content/uploads/2022/06/Jab\\_Tak\\_Hai\\_Jaan\\_Full\\_Movie\\_2012.pdf](http://todonw.com/wp-content/uploads/2022/06/Jab_Tak_Hai_Jaan_Full_Movie_2012.pdf) <http://yogaapaia.it/archives/22251>